## **DVMAX Practice Upgrade Questionnaire**

Please answer all of the questions on this form and return to DVMAX Upgrades Dept. The document is an editable PDF form that you can edit, save and email to DVMAX.

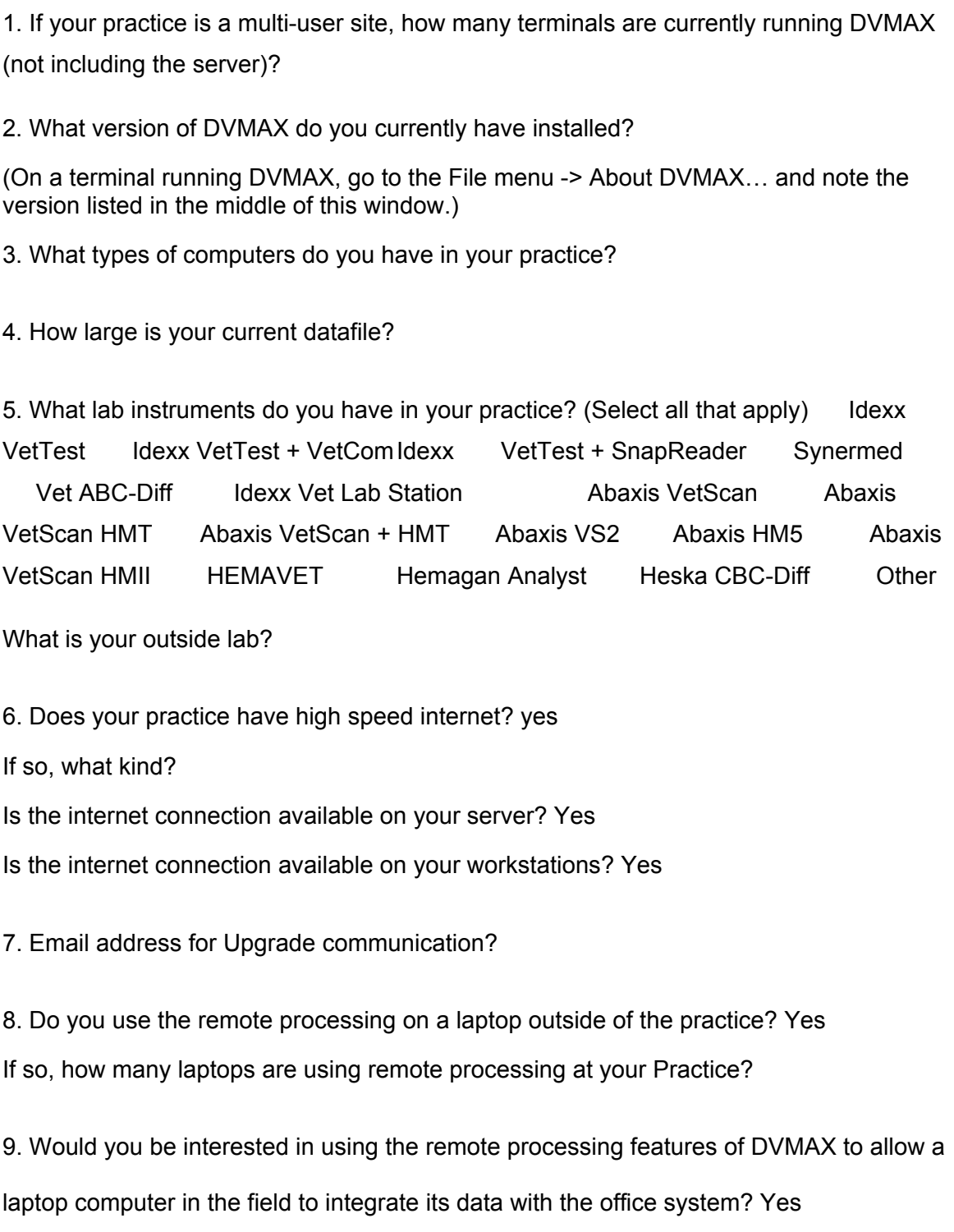

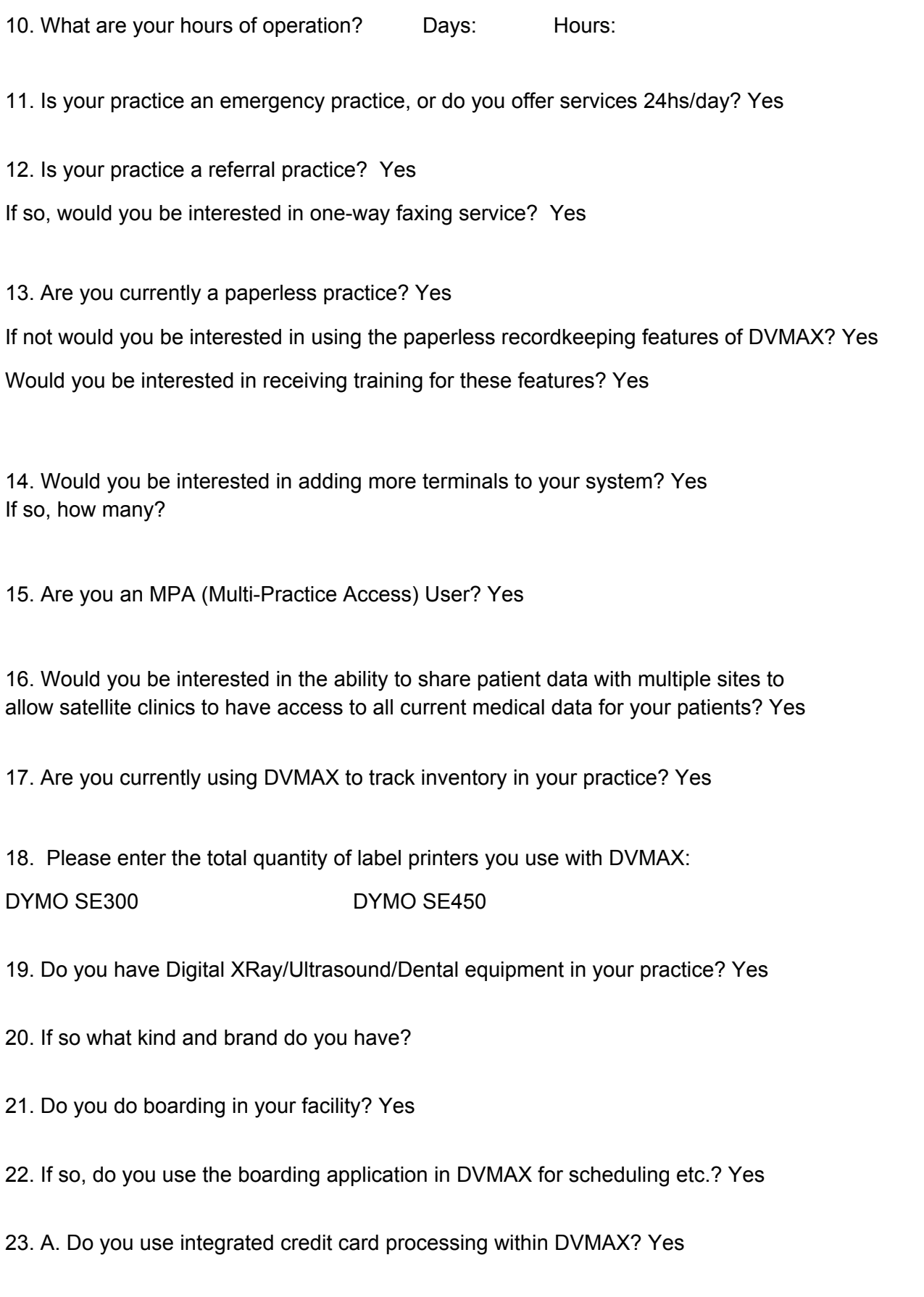

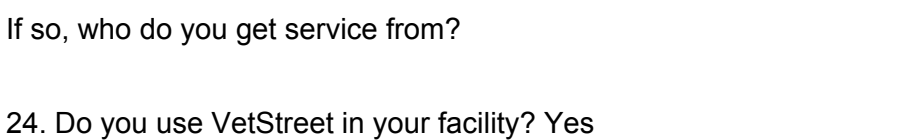

## Important Hardware, Operating System and Network Information

(This section MUST be completed!) If you are not certain how to complete the technical questions below, please contact your computer technician, and they will be able to complete it for you. Note: DVMAX technical support cannot assist you in completing this part of the questionnaire.

## **A. For the Server (if multi-user):**

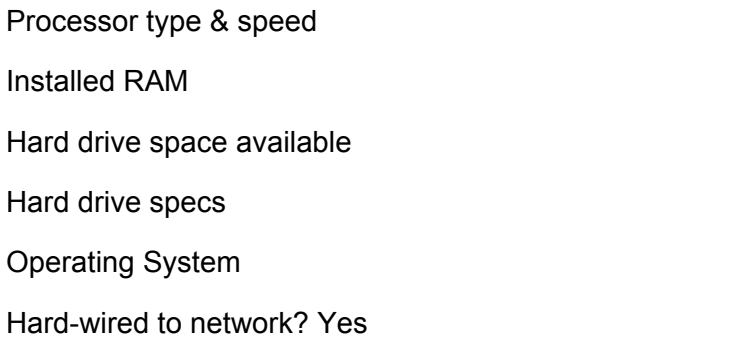

## **B. For Terminals or laptops:**

(Note: If you have several identical terminals or laptops, please list how many ("count") match the specification(s) you are listing below.)

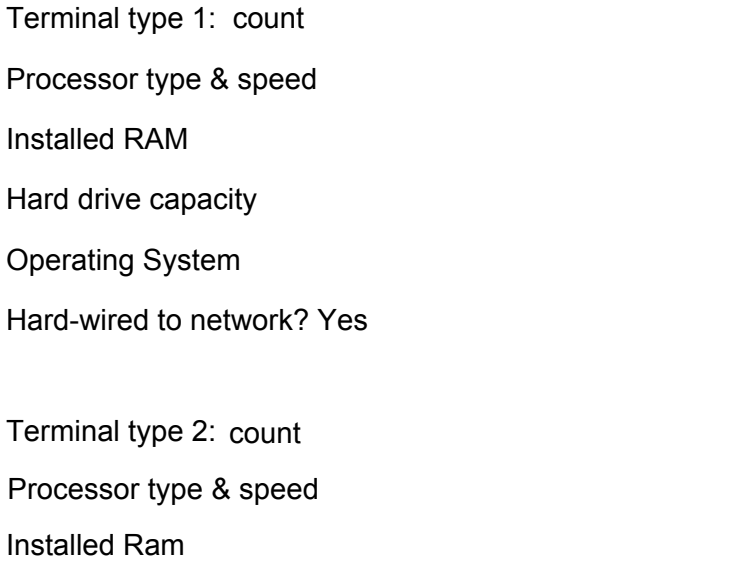

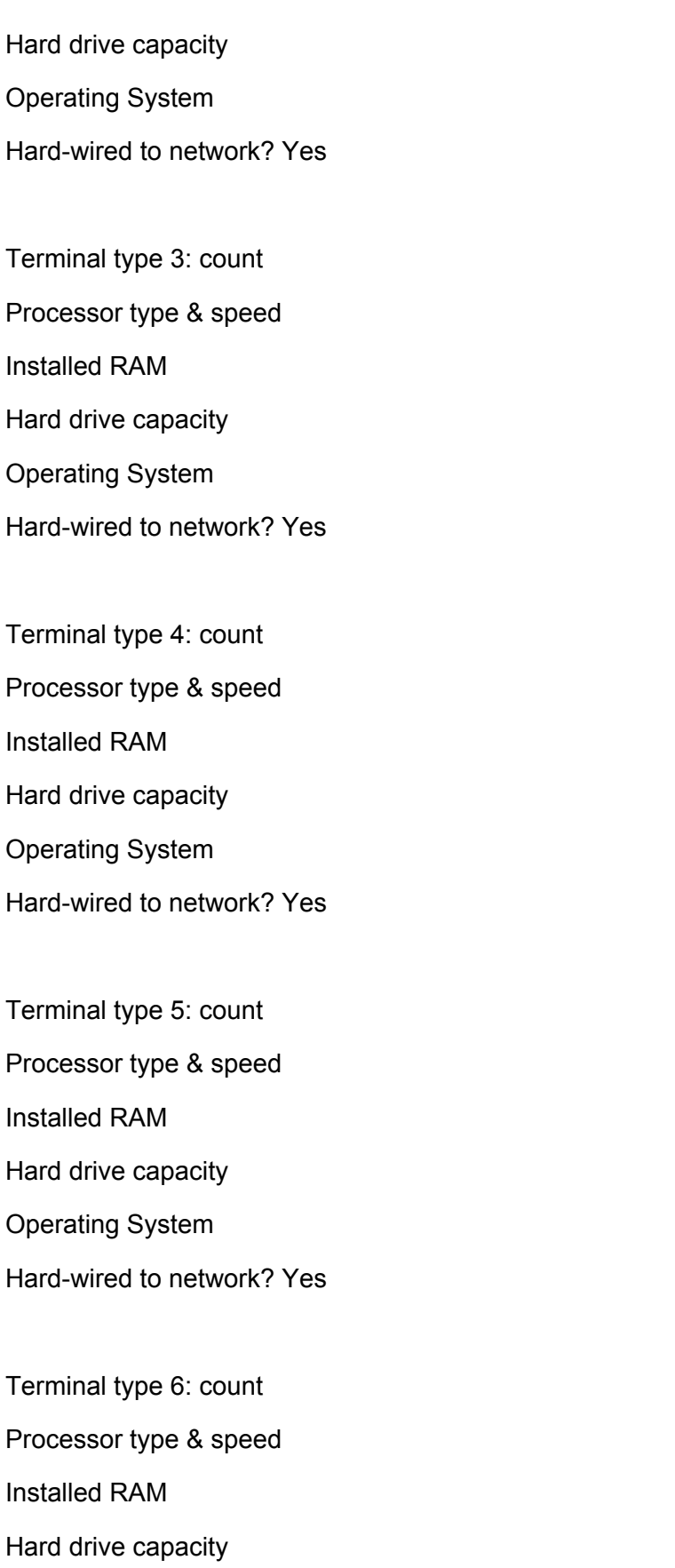

Operating System

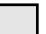

Printer Model Connection (parallel, USB, Network, Shared)

(e.g. Zip 100/250/750, Jaz, CD-R, Tape, other)

When completed, please return this to: Katie Caserta || Upgrades Specialist IDEXX / DVMAX ® Products Office: 646-747-3918 Fax: 646-390-6822 Katie-Caserta@Idexx.com Thank you for your cooperation!

\*\*Please Note: If you are currently integrating DVMAX with Sound Technologies to share information between DVMAX and your digital x-ray system, we regret to inform you that upgrading to v7.6 or higher will no longer support this integration. Unfortunately, Sound Technologies has stopped supporting this integration for several years now, and while we've carried on with the ability to work with their older software, we are unable to continue doing so with DVMAX 7.6 and higher. We are looking toward newer methods to work with Dentaing System<br>
Fland-wired to network? Yes<br>
C. List all Printers used with DVMAX and how they reconnected.<br>
Franker Model Connection (gratillel, USB, Network, Sharod)<br>
19. Bockup device and capacity (in MB or GB):<br>
(e.g